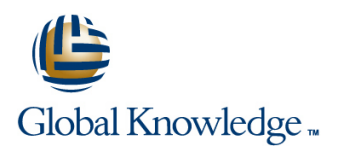

# **From Data to Insights with Google Cloud (GCPBID)**

# **Duration: 2 Days Course Code: GO6589**

### Overview:

Want to know how to query and process petabytes of data in seconds? Curious about data analysis that scales automatically as your data grows?

Welcome to the Google Cloud Data Insights course! This two-day instructor-led class teaches course participants how to derive insights through data analysis and visualization using the Google Cloud Platform. The course features interactive scenarios and hands-on labs where participants explore, mine, load, visualize, and extract insights from diverse Google BigQuery datasets. The course covers data loading, querying, schema modeling, optimizing performance, query pricing, and data visualization.

## Target Audience:

Data Analysts, Business Analysts, Business Intelligence professionals Cloud Data Engineers who will be partnering with Data Analysts to build scalable data solutions on Google Cloud Platform

### Objectives:

- 
- Derive insights from data using the analysis and visualization
- **Interactively query datasets using Google BigQuery**
- Load, clean, and transform data at scale effectively
- This course teaches participants the following skills: Visualize data using Google Data Studio and other third-party platforms
	- tools on Google Cloud Platform **Distinguish between exploratory and explanatory analytics and when** to use each approach
		- г Explore new datasets and uncover hidden insights quickly and
		- **Optimizing data models and queries for price and performance**

### Prerequisites:

To get the most out of this course, participants should have:

**Basic proficiency with ANSI SQL** 

## Follow-on-Courses:

Gain a wider view of Google Cloud Platform using Big Data and ML Fundamentals (GO8325)

# Content:

Module 1: Introduction to Data on the Google Topics Covered Module 12: Advanced Visualization with Cloud Platform **Contract Cloud Platform** Contract Cloud Platform **Contract Cloud Platform** Contract Cloud Platform Contract Cloud Platform Contract Cloud Platform Contract Cloud Platform Contract Cloud Platform Contract Cl

Before and Now: Scalable Data Analysis in the Compare Big Data On-Premise vs on the Create Pixel-Perfect Dashboards Cloud **Cloud Cloud Cloud Cloud Cloud** Cloud **Cloud Cloud** Cloud Cloud Cloud Cloud Cloud Cloud Cloud Cloud Cloud

- 
- **Highlight Analytics Challenges Faced by Basics Challenges Analysts** Data Analysts
- Compare Big Data On-Premise vs on the Platform Cloud Cloud Cloud Managem Walkthrough Data Analyst Tasks, **Learn from Real-World Use Cases of** Dental Publishers of Dental Walkthrough Data Analyst Tasks,
- Companies Transformed through Analytics Platform Data Tools on the Cloud on the Cloud **Demo: Analyze 10 Billion Records with** Navigate Google Cloud Platform Project
- Navigate Google Cloud Platform Project Google BigQuery Basics Basics
- 
- Challenges, and Introduce Google Cloud Lab: Exploring Datasets with Google Platform Data Tools
- Demo: Analyze 10 Billion Records with Compare Common Data Exploration Google BigQuery
- **Explore 9 Fundamental Google BigQuery Learn How to Code High Quality Features** Features
- Compare GCP Tools for Analysts, Data 
Explore Google BigQuery Public Scientists, and Data Engineers Scientists, and Data Engineers **Datasets** Datasets Lab: Exploring Datasets with Google
- **Lab: Exploring Datasets with Google Computer Construction Preview: Google Data** BigQuery
- 
- Learn How to Code High Quality Standard | Calculate BigQuery Pricing: Storage, SQL
- Explore Google BigQuery Public Datasets **Optimize Queries for Cost** Visualization Preview: Google Data Studio
- **U** Visualization Preview: Google Data Studio Lab: Calculate Google BigQuery Pricing Lab: Troubleshoot Common SQL Errors
- Lab: Troubleshoot Common SQL Errors Examine the 5 Principles of Dataset Walkthrough of a BigQuery Job
- 
- 
- 
- Lab: Calculate Google BigQuery Pricing | UI: Introducing Cloud Dataprep | Examine the 5 Principles of Dataset
- **Examine the 5 Principles of Dataset Integrity E. Lab: Explore and Shape Data with Cloud Integrity**
- **Characterize Dataset Shape and Skew Dataprep Characterize Dataset Shape and Skew Dataprep Characterize Dataset Shape and Skew**
- Clean and Transform Data using SQL Compare Permanent vs Temporary Clean and Transform Data using SQL
- Clean and Transform Data using a new UI: Tables Clean and Transform Data using a new UI: Tables Clean and Transform Data using a new UI: Introducing Cloud Dataprep **Save and Export Query Results** Introducing Cloud Dataprep **Introducing Cloud Dataprep**
- Lab: Explore and Shape Data with Cloud **Performance Preview: Query Cache** Lab: Explore and Shape Data with Cloud Dataprep **Lab: Creating new Permanent Tables** Dataprep Dataprep Dataprep
- Compare Permanent vs Temporary Tables | Query from External Data Sources | Compare Permanent vs Temporary Tables
- **Save and Export Query Results Avoid Data Ingesting Pitfalls Accord Process** Save and Export Query Results Avoid Data Ingesting Pitfalls
- **Performance Preview: Query Cache Ingest New Data into Permanent Tables Performance Preview: Query Cache**
- Lab: Creating new Permanent Tables **Discuss Streaming Inserts Lab: Creating new Permanent Tables**
- 
- 
- 
- **Exploratory vs Explanatory Analysis Exploratory Analysis Explanatory Analysis Explanatory Analysis** Discuss Streaming Inserts
- Lab: Ingesting and Querying New Datasets Approaches Lab: Lab: Ingesting and Querying New Datasets Approaches
- Overview of Data Visualization Principles Demo: Google Data Studio UI Deverview of Data Visualization Principles
- 

- $\blacksquare$  Highlight Analytics Challenges Faced by Data Analysts
- 
- Learn from Real-World Use Cases of Companies Transformed through Topics Covered Topics Covered **Analytics** on the Cloud
	-
	-
	-
	-
- Basics **Explore 9 Fundamental Google BigQuery Lab: Getting started with Google Cloud Lab: Getting started with Google Cloud Features Platform Platform Platform** 
	- Platform Compare GCP Tools for Analysts, Data Walkthrough Data Analyst Tasks,
		-
		-
		-
		-
		-
- **Compare Common Data Exploration Lab: Troubleshoot Common SQL Errors Techniques** Techniques
	-
	-
	-
	-
	-
- Calculate BigQuery Pricing: Storage, Characterize Dataset Shape and Skew Querying, and Streaming Costs
	- Querying, and Streaming Costs **Clean and Transform Data using SQL** Optimize Queries for Cost
- Optimize Queries for Cost Cost Clean and Transform Data using a new Lab: Calculate Google BigQuery Pricing
	-
	-
	-
	-
	-
	-
	-
	-
	-
- **Lab:** Ingesting and Querying New Laburgesting New Lab: Ingesting and Querying New Query from External Data Sources **Avoid Data Ingesting Pitfalls** Datasets **Datasets** Avoid Data Ingesting Pitfalls
- Ingest New Data into Permanent Tables **Interversiew of Data Visualization Principles** Ingest New Data into Permanent Tables
	-
	-
- **Exploratory vs Explanatory Analysis** Connect Google Data Studio to Google Exploratory vs Explanatory Analysis Approaches **BigQuery** BigQuery **Approaches** Approaches

- India Navigate Google Cloud Platform Project Fighlight Analytics Challenges Faced by
- Data Analysts **Lab: Getting started with Google Cloud** Compare Big Data On-Premise vs on the
- **Learn from Real-World Use Cases of Challenges, and Introduce Google Cloud Companies Transformed through Analytics** 
	-
	-
- Walkthrough Data Analyst Tasks, Scientists, and Data Engineers Challenges, and Introduce Google Cloud
	- Platform Data Tools **BigQuery** BigQuery **Demo: Analyze 10 Billion Records with** Demo: Analyze 10 Billion Records with
	- Google BigQuery **Techniques** Explore 9 Fundamental Google BigQuery **Explore 9 Fundamental Google BigQuery**
	- Features **Standard SQL Compare GCP Tools for Analysts**, Data Compare GCP Tools for Analysts, Data
		-
	- BigQuery **Studio** Compare Common Data Exploration Compare Common Data Exploration
	- Techniques **Walkthrough of a BigQuery Job Learn How to Code High Quality Standard**
	- SQL SOU CURRES EXPLORED A CUERVING, and Streaming Costs **Explore Google BigQuery Public Datasets** 
		-
		-
		-
- Walkthrough of a BigQuery Job Integrity Calculate BigQuery Pricing: Storage,
	-
	-
	-
- 
- 
- Lab: Exploring a Dataset in Google Data Introduce Table Wildcards for Easy In Lab: Exploring a Dataset in Google Data
- 
- Introduce Table Wildcards for Easy Merges  $\parallel$  Across Multiple Tables Intervention Introduce Table Wildcards for Easy
- Multiple Tables **Labin and Union Data from Multiple** Review Data Schemas: Linking Data
- Walkthrough JOIN Examples and Pitfalls Tables Across Multiple Tables Across Multiple Tables
- Tables **Labis** Methods Methods **Lab: Join and Union Data from Multiple** Lab: Join and Union Data from Multiple
- Compare Data Warehouse Storage Methods **Deep-dive into Column-Oriented Storage** Tables
- 
- **Examine Logical Views, Date-Partitioned** Tables, and Best Practices Methods
- **Query the Past with Time Travelling Snapshots Examine Logical Views, Date-Partitioned Snapshots** Examine Logical Views, Date-Partitioned
- RDBMS Data Architecture Normalization vs Denormalization: Snapshots
- 
- Schema Review: The Good, The Bad, and  $\parallel$  and The Ugly Normalization vs Denormalization: The Ugly **Arrays and Nested Data in Google** Performance Tradeoffs
- **Arrays and Nested Data in Google BigQuery BigQuery Schema Review: The Good, The Bad, and Schema Review: The Good, The Bad, and**
- **Lab: Querying Nested and Repeated Data Lab: Querying Nested and Repeated** The Ugly
- **Create Case Statements and Calculated Case Case Arrays and Nested Data in Google Data Arrays and Nested Data in Google**
- 
- 
- **Lab: Visualizing Insights with Google Data** Access considerations **Access** considerations considerations Studio **Lab: Visualizing Insights with Google** Share Dashboards and Discuss Data
- 
- 
- 
- 
- **Compare SQL and Javascript UDFs** design design extending the encryption
- Lab: Deriving Insights with Advanced SQL | Compare SQL and Javascript UDFs | Discuss Effective Sub-query and CTE Functions **Lab: Deriving Insights with Advanced** design
- **Avoid Google BigQuery Performance Pitfalls** SQL Functions Compare SQL and Javascript UDFs
- Prevent Hotspots in your Data <br>■ Avoid Google BigQuery Performance | Lab: Deriving Insights with Advanced SQL
- Diagnose Performance Issues with the Pitfalls Functions Query Explanation map **Prevent Hotspots in your Data Prevent Hotspots in your Data** Avoid Google BigQuery Performance
- **Lab:** Optimizing and Troubleshooting Query **Diagnose Performance Issues with the Pitfalls** Performance **Property Explanation map** Performance **Properties and Development Hotspots in your Data**
- 
- 
- **Think like a Data Scientist Complex Queries** Lab: Optimizing and Troubleshooting Lab: Optimizing and Troubleshooting
- 
- **Lab: Reading a Google Cloud Datalab Think like a Data Scientist Complex Queries Cueries** Distill Complex Queries notebook **Introducing Cloud Datalab Introducing Cloud Datalab Brainstorm Data-Driven Hypotheses**
- 
- 
- Account Administration, and Service Roles notebook Roles notebook Accounts **Audit Access Pitfalls** Avoid Access Pitfalls **Audit Access Pitfalls** Compare IAM and BigQuery Dataset Roles
- 
- Demo: Google Data Studio UI | Lab: Exploring a Dataset in Google Data | Demo: Google Data Studio UI ■ Connect Google Data Studio to Google Studio Connect Google Data Studio to Google
	- BigQuery **Merge Historical Data Tables with UNION** BigQuery
	- Studio Merges Studio
		-
- Review Data Schemas: Linking Data Across | Walkthrough JOIN Examples and Pitfalls | Merges
	-
- Deep-dive into Column-Oriented Storage Examine Logical Views, Date-Partitioned Compare Data Warehouse Storage
	-
- Snapshots Compare Google BigQuery vs Traditional Tables, and Best Practices Compare Google BigQuery vs Traditional RDBMS Data Architecture Research Architecture Cuery the Past with Time Travelling
	-
	- Performance Tradeoffs **Schema Review: The Good, The Bad, Schema Review: The Good, The Bad, RDBMS Data Architecture** 
		-
		-
- Fields **Create Case Statements and Calculated** BigQuery **Avoid Performance Pitfalls with Cache** Fields **Fields** Lab: Querying Nested and Repeated Data
- **Share Dashboards and Discuss Data** considerations **Fields** Fields
	-
- **Review SQL Case Statements** Data Studio **Data Studio Access considerations** 
	-
- Safeguard Data with One-Way Field Introduce Analytical Window Functions Studio Encryption **Safeguard Data with One-Way Field** Review SQL Case Statements
	- design **Discuss Effective Sub-query and CTE** Safeguard Data with One-Way Field
		-
		-
		-
		-
		-
- Distill Complex Queries **Lab: Optimizing and Troubleshooting Diagnose Performance Issues with the Brainstorm Data-Driven Hypotheses Cuery Performance Cuery Performance Cuery Explanation map** 
	-
- Introducing Cloud Datalab Brainstorm Data-Driven Hypotheses Query Performance
	-
	-
- **Compare IAM and BigQuery Dataset Roles Lab: Reading a Google Cloud Datalab** Think like a Data Scientist **Avoid Access Pitfalls** notebook **Intervention Cloud Datalab** notebook **Intervention Cloud Datalab**
- Review Members, Roles, Organizations, Compare IAM and BigQuery Dataset Lab: Reading a Google Cloud Datalab
	-

Sharpen the Tools in your Data Analyst toolkit | Module 7: Ingesting New Datasets into

Review Members, Roles, Organizations, Avoid Access Pitfalls Module 2: Big Data Tools Overview **Account Administration, and Service** Review Members, Roles, Organizations, **Accounts** Account Administration, and Service

GO6589 **beich auch der Einfolge.com/en-be/** info@globalknowledge.be 0800/84.009

- 
- 
- 
- Merge Historical Data Tables with UNION Review Data Schemas: Linking Data Merge Historical Data Tables with UNION
	-
	-
- Lab: Join and Union Data from Multiple | Compare Data Warehouse Storage | Walkthrough JOIN Examples and Pitfalls
	-
	-
	- Tables, and Best Practices **Dependient Column-Oriented Storage** Deep-dive into Column-Oriented Storage
		-
		-
- Normalization vs Denormalization: Performance Tradeoffs Compare Google BigQuery vs Traditional
	-
	-
	-
	-
	- considerations **Avoid Performance Pitfalls with Cache** Create Case Statements and Calculated
	- Access considerations **Share Dashboards and Discuss Data** Avoid Performance Pitfalls with Cache
		-
- Introduce Analytical Window Functions All Review SQL Case Statements All Lab: Visualizing Insights with Google Data
	-
- **Discuss Effective Sub-query and CTE** Encryption **Interventions** Introduce Analytical Window Functions
	-
	-
	-

**Accounts** 

### Topics Covered

- **Highlight Analytics Challenges Faced by line with Google BigQuery** with Google BigQuery Data Analysts
- Compare Big Data On-Premise vs on the Topics Covered Cloud **Cloud Cloud Cloud Cloud Cloud Cloud Cloud Cloud Cloud Cloud Cloud Cloud Cloud Cloud Cloud Cloud Cloud Cloud Cloud Cloud Cloud Cloud Cloud Cloud Cloud Cloud Cloud**
- Learn from Real-World Use Cases of **Highlight Analytics Challenges Faced by** Companies Transformed through Analytics | Data Analysts | Highlight Analytics Challenges Faced by on the Cloud Compare Big Data On-Premise vs on the Cloud Data Analysts
- Basics **Learn from Real-World Use Cases of Cloud** Learn from Real-World Use Cases of Cloud
- **Lab: Getting started with Google Cloud** Companies Transformed through Learn from Real-World Use Cases of
- 
- Demo: Analyze 10 Billion Records with Platform Platform Constanting Lab: Getting started with Google Cloud Google BigQuery Walkthrough Data Analyst Tasks, Platform
- 
- 
- 
- 
- Learn How to Code High Quality Standard Lab: Exploring Datasets with Google Scientists, and Data Engineers SQL SOL BigQuery BigQuery **Lab: Exploring Datasets with Google**
- **Explore Google BigQuery Public Datasets Compare Common Data Exploration BigQuery**
- **I** Visualization Preview: Google Data Studio Techniques Compare Common Data Exploration Compare Common Data Exploration
- 
- 
- Calculate BigQuery Pricing: Storage, 
Explore Google BigQuery Public SQL
- 
- Lab: Calculate Google BigQuery Pricing Studio Studio Lab: Troubleshoot Common SQL Errors
- **Examine the 5 Principles of Dataset Integrity Lab: Troubleshoot Common SQL Errors Walkthrough of a BigQuery Job**
- Characterize Dataset Shape and Skew Walkthrough of a BigQuery Job Calculate BigQuery Pricing: Storage,
- **Clean and Transform Data using SQL Calculate BigQuery Pricing: Storage, Cuerying, and Streaming Costs**
- Clean and Transform Data using a new UI: Querying, and Streaming Costs **Demon Propensies Conducts** for Cost Introducing Cloud Dataprep **Optimize Queries for Cost Lab: Calculate Google BigQuery Pricing**
- Lab: Explore and Shape Data with Cloud Lab: Calculate Google BigQuery Pricing Examine the 5 Principles of Dataset Dataprep **Examine the 5 Principles of Dataset Integrity** Integrity
- Compare Permanent vs Temporary Tables Integrity Characterize Dataset Shape and Skew
- 
- 
- 
- 
- 
- 
- 
- **Lab:** Ingesting and Querying New Datasets Tables **Performance Preview: Query Cache** Performance Preview: Query Cache
- Overview of Data Visualization Principles | Save and Export Query Results | Lab: Creating new Permanent Tables **Exploratory vs Explanatory Analysis** Performance Preview: Query Cache Query from External Data Sources
- 
- Connect Google Data Studio to Google Avoid Data Ingesting Pitfalls **Discuss Streaming Inserts** BigQuery **Ingest New Data into Permanent Tables** Lab: Ingesting and Querying New Datasets
- Lab: Exploring a Dataset in Google Data Discuss Streaming Inserts **Discuss Streaming Inserts** Discuss Streaming Inserts Discuss Streaming Inserts Discuss Streaming Inserts Discuss Streaming Inserts Discuss Streaming Insert Studio **Lab:** Ingesting and Querying New **Exploratory vs Explanatory Analysis** Studio
- **Merge Historical Data Tables with UNION Datasets Approaches** Approaches
- Introduce Table Wildcards for Easy Merges **D** Overview of Data Visualization Principles Demo: Google Data Studio UI
- Review Data Schemas: Linking Data Across Exploratory vs Explanatory Analysis **Connect Google Data Studio to Google**

line line

- 
- 
- Walkthrough Data Analyst Tasks, Navigate Google Cloud Platform Project on the Cloud
	- Platform Data Tools **Labia Lab: Getting started with Google Cloud** Basics
- Explore 9 Fundamental Google BigQuery Challenges, and Introduce Google Cloud Walkthrough Data Analyst Tasks,
- Compare GCP Tools for Analysts, Data Demo: Analyze 10 Billion Records with Platform Data Tools
- Lab: Exploring Datasets with Google Explore 9 Fundamental Google BigQuery Google BigQuery
- Compare Common Data Exploration **Compare GCP Tools for Analysts, Data** Features
	-
	-
- **Lab: Troubleshoot Common SQL Errors Learn How to Code High Quality Techniques** 
	-
	-
	-
	-
	-
	-
	-
	-
- Save and Export Query Results Characterize Dataset Shape and Skew Clean and Transform Data using SQL
- **Performance Preview: Query Cache Clean and Transform Data using SQL** Clean and Transform Data using a new UI:
- Lab: Creating new Permanent Tables Clean and Transform Data using a new Introducing Cloud Dataprep ■ Query from External Data Sources UI: Introducing Cloud Dataprep Lab: Explore and Shape Data with Cloud
- **Avoid Data Ingesting Pitfalls Lab: Explore and Shape Data with Cloud Dataprep** Dataprep **Ingest New Data into Permanent Tables** Dataprep Compare Permanent vs Temporary Tables Dataprep **Compare Permanent vs Temporary Tables**
- **Discuss Streaming Inserts Compare Permanent vs Temporary Compare Permanent vs Temporary Save and Export Query Results** 
	-
	-
	- Approaches **Lab: Creating new Permanent Tables Lab: Creating new Permanent Tables Avoid Data Ingesting Pitfalls**
- **Demo: Google Data Studio UI Cause Indianal Data Sources Ingest New Data into Permanent Tables** 
	-
	-
	-
	-
	-

GO6589 www.globalknowledge.com/en-be/ info@globalknowledge.be 0800/84.009

**Coogle BigQuery Module 13: Advanced Functions and Clauses** And Clauses

Bring your Data into the Cloud Dive Deeper into Advanced Query Writing

- 
- Navigate Google Cloud Platform Project Cloud Cloud Cloud Compare Big Data On-Premise vs on the
	- Platform **Analytics on the Cloud** Companies Transformed through Analytics **Companies** Transformed through Analytics
	- Challenges, and Introduce Google Cloud Basics **National Basics** Navigate Google Cloud Platform Project
		-
	- Features **Platform Data Tools** Challenges, and Introduce Google Cloud
	- Scientists, and Data Engineers **Demo: Analyze 10 BigQuery** BigQuery Demo: Analyze 10 Billion Records with
	- BigQuery **Explore 9 Fundamental Google BigQuery** Features **Explore 9 Fundamental Google BigQuery**
	- Techniques **Scientists, and Data Engineers Compare GCP Tools for Analysts, Data** Compare GCP Tools for Analysts, Data
		-
		-
- Walkthrough of a BigQuery Job Standard SQL Next Code High Quality Standard
	- Querying, and Streaming Costs **Datasets** Datasets **Datasets** Explore Google BigQuery Public Datasets
- Optimize Queries for Cost Visualization Preview: Google Data Visualization Preview: Google Data Studio
	-
	-
	-
	-

Multiple Tables **Approaches** Approaches **Approaches** BigQuery

- Walkthrough JOIN Examples and Pitfalls Demo: Google Data Studio UI Demo: Google Data Studio UI Demotion Data Studio UI
- Lab: Join and Union Data from Multiple | Connect Google Data Studio to Google | Studio
- Compare Data Warehouse Storage Methods | Lab: Exploring a Dataset in Google Data | Introduce Table Wildcards for Easy
- **Deep-dive into Column-Oriented Storage Studio Columnication Columnication Columnication Columnication Columnication**
- **Examine Logical Views, Date-Partitioned Merge Historical Data Tables with UNION Review Data Schemas: Linking Data**
- 
- **Compare Google BigQuery vs Traditional Across Multiple Tables** Tables
- **Normalization vs Denormalization: Lab: Join and Union Data from Multiple** Methods
- Schema Review: The Good, The Bad, and **Compare Data Warehouse Storage Examine Logical Views, Date-Partitioned** The Ugly Methods Methods Tables, and Best Practices
- Arrays and Nested Data in Google BigQuery  $\Box$  Deep-dive into Column-Oriented Storage  $\Box$  Query the Past with Time Travelling
- **Lab: Querying Nested and Repeated Data** Examine Logical Views, Date-Partitioned Snapshots
- Create Case Statements and Calculated Tables, and Best Practices **Compare Google BigQuery vs Traditional** Fields **Example 2** Cuery the Past with Time Travelling RDBMS Data Architecture
- 
- Access considerations Normalization vs Denormalization: Normalization: The Ugly
- Lab: Visualizing Insights with Google Data Performance Tradeoffs **Arrays and Nested Data in Google** Arrays and Nested Data in Google Studio Schema Review: The Good, The Bad, BigQuery
- 
- **Safeguard Data with One-Way Field BigQuery Construction Construction Construction Construction Construction Construction Construction Construction Construction Construction Construction Construction Construction Construct**
- **Discuss Effective Sub-query and CTE** Data **Discuss Effective Sub-query and CTE** Data considerations
- 
- Lab: Deriving Insights with Advanced SQL Avoid Performance Pitfalls with Cache Lab: Visualizing Insights with Google Data
- 
- 
- Diagnose Performance Issues with the Lab: Visualizing Insights with Google Safeguard Data with One-Way Field Query Explanation map **Data Studio Data Studio Encryption Encryption**
- Lab: Optimizing and Troubleshooting Query Review SQL Case Statements **Discuss Effective Sub-query and CTE** Performance **Introduce Analytical Window Functions** design
- 
- **Brainstorm Data-Driven Hypotheses** Encryption **Encryption** Lab: Deriving Insights with Advanced SQL
- 
- 
- **Lab: Reading a Google Cloud Datalab Compare SQL and Javascript UDFs** Pitfalls
- Compare IAM and BigQuery Dataset Roles SQL Functions **Diagnose Performance Issues with the**
- 
- **Review Members, Roles, Organizations, Pitfalls Lab: Optimizing and Troubleshooting Lab: Optimizing and Troubleshooting** Account Administration, and Service **Prevent Hotspots in your Data** Query Performance Accounts **Diagnose Performance Issues with the Distill Complex Queries**

Module 3: Exploring your Data with SQL Lab: Optimizing and Troubleshooting Think like a Data Scientist

Get Familiar with Google BigQuery and Learn **B** Brainstorm Data-Driven Hypotheses and notebook SQL Best Practices Think like a Data Scientist **Think like a Data Scientist** Compare IAM and BigQuery Dataset Roles

- Highlight Analytics Challenges Faced by Roles Data Analysts **Avoid Access Pitfalls** Avoid Access Pitfalls Module 14: Optimizing for Performance
- 
- 
- 
- 
- 
- 
- Tables, and Best Practices **Introduce Table Wildcards for Easy** Across Multiple Tables
	-
- RDBMS Data Architecture Walkthrough JOIN Examples and Pitfalls Compare Data Warehouse Storage
	-
	-
	-
	-
- Avoid Performance Pitfalls with Cache  $\blacksquare$  Snapshots  $\blacksquare$  Normalization vs Denormalization:
	- considerations **Compare Google BigQuery vs Traditional Performance Tradeoffs** 
		-
		-
		-
	- Encryption **Lab: Querying Nested and Repeated** Avoid Performance Pitfalls with Cache
- design **Create Case Statements and Calculated** Share Dashboards and Discuss Data **Compare SQL and Javascript UDFs** Fields Fields Access considerations Access considerations
	- Functions considerations Studio
- Avoid Google BigQuery Performance Pitfalls | Share Dashboards and Discuss Data | Review SQL Case Statements
	-
	-
- **Distill Complex Queries** Same SQL and Javascript UDFs Safeguard Data with One-Way Field Compare SQL and Javascript UDFs
- **Think like a Data Scientist Community Community** Discuss Effective Sub-query and CTE Functions ■ Introducing Cloud Datalab and Avoid Google BigQuery Performance
	-
	- notebook **Lab: Deriving Insights with Advanced Prevent Hotspots in your Data**
- **Avoid Access Pitfalls** Avoid Google BigQuery Performance Query Explanation map
	-
	- Query Explanation map **Brainstorm Data-Driven Hypotheses**
	- **Query Performance Introducing Cloud Datalab**
	- п Distill Complex Queries **Lab: Reading a Google Cloud Datalab**
	-
	-
	- **Introducing Cloud Datalab Avoid Access Pitfalls**
- Lab: Reading a Google Cloud Datalab Review Members, Roles, Organizations, Topics Covered **notebook** and the notebook and Service Account Administration, and Service
	- Compare IAM and BigQuery Dataset Accounts
	-
- Compare Big Data On-Premise vs on the Review Members, Roles, Organizations,

- 
- Tables **BigQuery** BigQuery **Merge Historical Data Tables with UNION** 
	-
	-
- **Query the Past with Time Travelling Merges** Merges Merges Walkthrough JOIN Examples and Pitfalls
	- Snapshots **Review Data Schemas: Linking Data** Lab: Join and Union Data from Multiple
		-
	- Performance Tradeoffs **Tables** Tables Tables Tables **Tables** Deep-dive into Column-Oriented Storage
		-
		-
		-
		-
- **Share Dashboards and Discuss Data** RDBMS Data Architecture **Schema Review: The Good, The Bad, and** Schema Review: The Good, The Bad, and
	-
- **Review SQL Case Statements and The Ugly Lab: Querying Nested and Repeated Data Lab: Querying Nested and Repeated Data**
- Introduce Analytical Window Functions Arrays and Nested Data in Google Create Case Statements and Calculated
	-
	-
	-
	-
- **Prevent Hotspots in your Data** Access considerations **Introduce Analytical Window Functions** 
	-

- **Learn from Real-World Use Cases of Accounts** Accounts Troubleshoot and Solve Query Performance Companies Transformed through Analytics **Problems Problems** Problems on the Cloud **Module 8:** Data Visualization
- Navigate Google Cloud Platform Project
- Lab: Getting started with Google Cloud **through Visualization**
- Walkthrough Data Analyst Tasks, Topics Covered National Data Analysts
- **Demo: Analyze 10 Billion Records with Data Analysts Cases of Learn from Real-World Use Cases of**
- Explore 9 Fundamental Google BigQuery Cloud Cloud Cloud on the Cloud
- Compare GCP Tools for Analysts, Data Companies Transformed through Basics
- 
- **Techniques Platform** Platform **Platform** Platform **Platform** Platform **Platform Platform Platform Platform Platform Platform Platform Platform Platform Platform Platform Platform Platform Platf**
- Learn How to Code High Quality Standard Walkthrough Data Analyst Tasks, Demo: Analyze 10 Billion Records with SQL Challenges, and Introduce Google Cloud Google BigQuery
- **Explore Google BigQuery Public Datasets** Platform Data Tools **Platic Explore 9 Fundamental Google BigQuery Platic Platform Data Tools Explore 9 Fundamental Google BigQuery**
- Visualization Preview: Google Data Studio |■ Demo: Analyze 10 Billion Records with Features
- 
- 
- **Calculate BigQuery Pricing: Storage, Calculate BigQuery Pricing: Storage, Calculate BigQuery Pricing: Storage, Calculate Storage Lab: Exploring Datasets with Google**
- 
- **Lab: Calculate Google BigQuery Pricing** Lab: Exploring Datasets with Google Techniques
- 
- 
- 
- Introducing Cloud Dataprep Standard SQL Common SQL Errors Standard SQL Lab: Troubleshoot Common SQL Errors
- Lab: Explore and Shape Data with Cloud Explore Google BigQuery Public Walkthrough of a BigQuery Job Dataprep **Datasets** Datasets **Calculate BigQuery Pricing: Storage,** Calculate BigQuery Pricing: Storage,
- Compare Permanent vs Temporary Tables **Visualization Preview: Google Data** Querying, and Streaming Costs
- 
- 
- 
- 
- 
- Ingest New Data into Permanent Tables **Dependent Continuity** Optimize Queries for Cost **Clean and Transform Data using SQL**
- 
- **Lab:** Ingesting and Querying New Datasets **Examine the 5 Principles of Dataset** Introducing Cloud Dataprep
- **Overview of Data Visualization Principles | Integrity | Integrity | Coverview of Data With Cloud | Lab: Explore and Shape Data with Cloud**
- **Exploratory vs Explanatory Analysis Characterize Dataset Shape and Skew Dataprep** Dataprep
- 
- Connect Google Data Studio to Google UI: Introducing Cloud Dataprep **Performance Preview: Query Cache**
- Lab: Exploring a Dataset in Google Data | Dataprep | Dataprep | Query from External Data Sources Studio **Compare Permanent vs Temporary Compate Avoid Data Ingesting Pitfalls**
- **If** Merge Historical Data Tables with UNION Tables **Intervalse and Tables** Ingest New Data into Permanent Tables
- Introduce Table Wildcards for Easy Merges Save and Export Query Results **Discuss Streaming Inserts** Discuss Streaming Inserts
- Review Data Schemas: Linking Data Across Performance Preview: Query Cache Lab: Ingesting and Querying New Datasets Multiple Tables **Labissippine Lab: Creating new Permanent Tables Discription Overview of Data Visualization Principles**
- Walkthrough JOIN Examples and Pitfalls | Query from External Data Sources | Exploratory vs Explanatory Analysis
- **Lab: Join and Union Data from Multiple Avoid Data Ingesting Pitfalls Approaches** Approaches
- Compare Data Warehouse Storage Methods Discuss Streaming Inserts **Discuss Streaming Inserts** Connect Google Data Studio to Google
- Deep-dive into Column-Oriented Storage Lab: Ingesting and Querying New BigQuery
- **Examine Logical Views, Date-Partitioned** Datasets Datasets Dataset **Lab: Exploring a Dataset in Google Data**

Cloud Account Administration, and Service

Basics **Effectively Explore and Explain your Data** Topics Covered

- Platform Data Tools **Highlight Analytics Challenges Faced by** Cloud
	-
	-
- **Lab: Exploring Datasets with Google Navigate Google Cloud Platform Project Platform** BigQuery **Basics** Basics **Basics** Basics **BigQuery Data Analyst Tasks,** 
	-
	-
	-
- Walkthrough of a BigQuery Job **Explore 9 Fundamental Google BigQuery** Scientists, and Data Engineers
- Querying, and Streaming Costs **Compare GCP Tools for Analysts, Data** BigQuery **Optimize Queries for Cost** Scientists, and Data Engineers **Compare Common Data Exploration** 
	-
- Characterize Dataset Shape and Skew Compare Common Data Exploration SQL
	-
	-
- Save and Export Query Results Studio Optimize Queries for Cost
- **Performance Preview: Query Cache Lab: Troubleshoot Common SQL Errors Lab: Calculate Google BigQuery Pricing**
- Lab: Creating new Permanent Tables Walkthrough of a BigQuery Job Examine the 5 Principles of Dataset
- Query from External Data Sources **Calculate BigQuery Pricing: Storage,** Integrity **Avoid Data Ingesting Pitfalls Cuerying, and Streaming Costs Characterize Dataset Shape and Skew** 
	-
- **Discuss Streaming Inserts Lab: Calculate Google BigQuery Pricing Clean and Transform Data using a new UI:** Lab: Calculate Google BigQuery Pricing Clean and Transform Data using a new UI:
	-
	-
- Approaches **Clean and Transform Data using SQL Compare Permanent vs Temporary Tables** Demo: Google Data Studio UI **Clean and Transform Data using a new** Save and Export Query Results
	- BigQuery **Lab: Explore and Shape Data with Cloud Lab: Creating new Permanent Tables** 
		-
		-
		-
		-
		-
		-
	- Tables **Ingest New Data into Permanent Tables** Demo: Google Data Studio UI

- 
- 

- **Platform Highlight Analytics Challenges Faced by Highlight Analytics Challenges Faced by**
- Challenges, and Introduce Google Cloud line Compare Big Data On-Premise vs on the
- Google BigQuery Compare Big Data On-Premise vs on the Companies Transformed through Analytics
- Features **Learn from Real-World Use Cases of Learn Seatures** Navigate Google Cloud Platform Project
- Scientists, and Data Engineers **Analytics on the Cloud** Lab: Getting started with Google Cloud **Lab**: Getting started with Google Cloud
- Compare Common Data Exploration **Lab: Getting started with Google Cloud** Challenges, and Introduce Google Cloud
	-
	-
- **Lab: Troubleshoot Common SQL Errors** Google BigQuery Compare GCP Tools for Analysts, Data
	-
	-
- **Examine the 5 Principles of Dataset Integrity BigQuery Learn How to Code High Quality Standard Learn How to Code High Quality Standard**
- **Explore Google BigQuery Public Datasets** Techniques Explore Google BigQuery Public Datasets
- Clean and Transform Data using a new UI: Learn How to Code High Quality Visualization Preview: Google Data Studio
	-
	-
	-

- 
- Compare Google BigQuery vs Traditional Demo: Google Data Studio UI Merges RDBMS Data Architecture **Connect Google Data Studio to Google** Review Data Schemas: Linking Data
- 
- Schema Review: The Good, The Bad, and Studio Lab: Studio Lab: Join and Union Data from Multiple The Ugly Merge Historical Data Tables with UNION Tables
- **Arrays and Nested Data in Google BigQuery Introduce Table Wildcards for Easy Compare Data Warehouse Storage**
- **Lab: Querying Nested and Repeated Data** Merges Methods Methods
- 
- considerations **Laby Lab:** Join and Union Data from Multiple **Label Accept and Dividends** Considerations
- **Share Dashboards and Discuss Data** Tables **Tables** Snapshots Snapshots
- **Lab: Visualizing Insights with Google Data** Methods **RUBMS Data Architecture** RDBMS Data Architecture Studio **Deep-dive into Column-Oriented Storage Normalization vs Denormalization:**
- 
- 
- 
- 
- 
- **Lab: Deriving Insights with Advanced SQL Performance Tradeoffs Fields** Fields Functions Schema Review: The Good, The Bad, **Acknowled Performance Pitfalls with Cache** Avoid Performance Pitfalls with Cache
- **Avoid Google BigQuery Performance Pitfalls and The Ugly considerations and The Ugly considerations**
- 
- **Diagnose Performance Issues with the BigQuery Access considerations** Access considerations
- **Lab: Optimizing and Troubleshooting Query Data Studio Communist Communist Communist Communist Communist Communist Communist Communist Communist Communist Communist Communist Communist Communist Communist Communist Communi** Performance **CREAT CREATER CREATER CREATER CREATER** Create Case Statements and Calculated **Review SQL Case Statements**
- 
- 
- 
- 
- 
- Compare IAM and BigQuery Dataset Roles Data Studio Lab: Deriving Insights with Advanced SQL
- 
- Account Administration, and Service **Safeguard Data with One-Way Field** Pitfalls Accounts **Encryption** Prevent Hotspots in your Data
- 
- **Calculate Google BigQuery Storage and CLA** Lab: Deriving Insights with Advanced Query Performance Query Costs **SQL Functions** SQL Functions **COMPLEX CONSTRESS IN A SQL Functions** Distill Complex Queries
- 
- **Highlight Analytics Challenges Faced by Diagnose Performance Issues with the Lab: Reading a Google Cloud Datalab**
- Compare Big Data On-Premise vs on the |Lab: Optimizing and Troubleshooting |Compare IAM and BigQuery Dataset Roles Cloud **Cloud Cloud Cloud Cluery Performance Avoid Access Pitfalls**
- Learn from Real-World Use Cases of **Distill Complex Queries** Distem Beat Account Administration, and Service Companies Transformed through Analytics **Beat Account Administration**, and Service Companies Transformed through Analytics **Brainstorm Data-Driven Hypotheses** on the Cloud **Think like a Data Scientist** Accounts
- Navigate Google Cloud Platform Project Introducing Cloud Datalab Basics **Lab: Reading a Google Cloud Datalab Module 15: Advanced Insights Module 15: Advanced Insights**
- Lab: Getting started with Google Cloud notebook Platform **Compare IAM and BigQuery Dataset** Think, Analyze, and Share Insights like a
- 
- Tables, and Best Practices **Overview of Data Visualization Principles** Studio
	-
	-
- **Normalization vs Denormalization:** BigQuery **Across Multiple Tables** Across Multiple Tables
	- Performance Tradeoffs **Lab: Exploring a Dataset in Google Data** Walkthrough JOIN Examples and Pitfalls
		-
		-
		-
		- $\blacksquare$  Walkthrough JOIN Examples and Pitfalls  $\blacksquare$  Tables, and Best Practices
		-
		-
		-
- **Review SQL Case Statements** Examine Logical Views, Date-Partitioned Performance Tradeoffs
- Safeguard Data with One-Way Field  $\Box$  Query the Past with Time Travelling The Ugly Encryption **Snapshots** Snapshots **Snapshots** Arrays and Nested Data in Google
- Discuss Effective Sub-query and CTE | Compare Google BigQuery vs Traditional | BigQuery
	-
	-
	-
	-
- **Distill Complex Queries Introduce Analytical Window Functions Introduce Analytical Window Functions**
- Brainstorm Data-Driven Hypotheses Avoid Performance Pitfalls with Cache Safeguard Data with One-Way Field ■ Think like a Data Scientist considerations and Discuss Data Financipal Constructions Encryption<br>■ Introducing Cloud Datalab ■ Share Dashboards and Discuss Data ■ Discuss Ef
- Introducing Cloud Datalab Share Dashboards and Discuss Data Discuss Effective Sub-query and CTE **Lab: Reading a Google Cloud Datalab Access considerations and Construct Access** considerations design
	-
- **Avoid Access Pitfalls Community Community Community Community Community Community Community Community Community**
- Review Members, Roles, Organizations, **Introduce Analytical Window Functions** Avoid Google BigQuery Performance
- п Discuss Effective Sub-query and CTE **Diagnose Performance Issues with the** Module 4: Google BigQuery Pricing and Module and Module 4: Google BigQuery Pricing and Module design and Module American map
	- Compare SQL and Javascript UDFs **Lab:** Optimizing and Troubleshooting
	-
- Avoid Google BigQuery Performance | Brainstorm Data-Driven Hypotheses Topics Covered **Pitfalls** Pitfalls **Think like a Data Scientist Think like a Data Scientist** 
	- **Introducing Cloud Datalable Prevent Hotspots in your Data Introducing Introducing Cloud Datalable Introducing**
	- Data Analysts **Data Analysts CONFINGLE ANALYSTS** Query Explanation map **notebook** 
		-
		-
		-
		-
		-
		-
- **NAIKT Walkthrough Data Analyst Tasks, Roles Roles Contract Tasks, Roles Data Scientist**

- **Query the Past with Time Travelling Exploratory vs Explanatory Analysis** Merge Historical Data Tables with UNION
	- Snapshots **Approaches** Approaches **Approaches Approaches Approaches Approaches Approaches Approaches Approaches Approaches Approaches Approaches Approaches Approaches Approaches Approaches Appro** 
		-
		-
		-
		-
- **Create Case Statements and Calculated Review Data Schemas: Linking Data** Deep-dive into Column-Oriented Storage
- Fields **Across Multiple Tables Examine Logical Views, Date-Partitioned** Across Multiple Tables and Pitfalls **Examine Logical Views, Date-Partitioned** Across Multiple Tables and Pitfalls **Examine Logical Views, Date-Parti** 
	-
	- Access considerations **Compare Data Warehouse Storage** Compare Google BigQuery vs Traditional
		-
- Introduce Analytical Window Functions Tables, and Best Practices Schema Review: The Good, The Bad, and
	-
	- design **RDBMS** Data Architecture **Lab: Querying Nested and Repeated Data Lab: Querying Nested and Repeated Data**
- Compare SQL and Javascript UDFs **Normalization vs Denormalization:** Create Case Statements and Calculated
	-
- **Prevent Hotspots in your Data** Arrays and Nested Data in Google **Share Dashboards and Discuss Data** Arrays and Nested Data in Google
	- Query Explanation map **Lab: Querying Nested and Repeated** Lab: Visualizing Insights with Google Data
		-
		-
		-
		-
	- notebook **Lab: Visualizing Insights with Google** Compare SQL and Javascript UDFs

Challenges, and Introduce Google Cloud | Avoid Access Pitfalls Platform Data Tools **Review Members, Roles, Organizations, Covered Review Members, Roles, Organizations, Review A** 

- Demo: Analyze 10 Billion Records with Account Administration, and Service
- **Explore 9 Fundamental Google BigQuery Community Community Community Community Community Community Community Community Community Community Community Community Community Community Community Community Community Community Com**
- **Compare GCP Tools for Analysts, Data line Cloud Cloud Cloud Cloud Cloud Cloud Cloud Cloud Cloud Cloud Cloud Cloud Cloud Cloud Cloud Cloud Cloud Cloud Cloud Cloud Cloud Cloud Cloud Cloud Cloud Cloud Cloud Cloud Cloud Cloud** Scientists, and Data Engineers **Learn from Real-World Use Cases of** Learn from Real-World Use Cases of
- 
- Techniques and the contract of the contract of the contract of the contract of the contract of the contract of
- **Learn How to Code High Quality Standard** Topics Covered **Lab: Constanting Lab: Getting started with Google Cloud** SQL Platform in the platform of the platform in the platform in the platform in the Platform in the Platform in the Platform in the Platform in the Platform in the Platform in the Platform in the Platform in the Platform i
- **Explore Google BigQuery Public Datasets Highlight Analytics Challenges Faced by Walkthrough Data Analyst Tasks,**
- **Notalization Preview: Google Data Studio Challenges Challenges, and Introduce Google Cloud Challenges, and Introduce Google Cloud Challenges, and Introduce Google Cloud**
- 
- 
- 
- 
- 
- 
- 
- 
- Introducing Cloud Dataprep **Challenges**, and Introduce Google Cloud **Techniques**
- Dataprep **Demo:** Analyze 10 Billion Records with SQL
- 
- 
- 
- 
- 
- 
- 
- 
- Lab: Ingesting and Querying New Datasets Techniques **Examine the 5 Principles of Dataset** Techniques **Examine the 5 Principles of Dataset**
- **Exploratory vs Explanatory Analysis** Standard SQL **Characterize Dataset Shape and Skew** Characterize Dataset Shape and Skew
- 
- **Connect Google Data Studio to Google Connect Coogle Introducing Cloud Dataprep Introducing Cloud Dataprep**
- **Lab: Exploring a Dataset in Google Data Lab: Troubleshoot Common SQL Errors Dataprep** Studio **Walkthrough of a BigQuery Job** Compare Permanent vs Temporary Tables
- Merge Historical Data Tables with UNION Calculate BigQuery Pricing: Storage, Save and Export Query Results
- Introduce Table Wildcards for Easy Merges Querying, and Streaming Costs **Performance Preview: Query Cache**
- Review Data Schemas: Linking Data Across | Optimize Queries for Cost | Lab: Creating new Permanent Tables Multiple Tables **Lab: Calculate Google BigQuery Pricing Convert Convert Convertional Data Sources**
- Walkthrough JOIN Examples and Pitfalls Examine the 5 Principles of Dataset Avoid Data Ingesting Pitfalls
- **Lab:** Join and Union Data from Multiple Integrity Integrity Integrity Integrity Ingest New Data into Permanent Tables
- Compare Data Warehouse Storage Methods **Clean and Transform Data using SQL** Lab: Ingesting and Querying New Datasets
- Deep-dive into Column-Oriented Storage **Clean and Transform Data using a new** Clearview of Data Visualization Principles
- **Examine Logical Views, Date-Partitioned | UI: Introducing Cloud Dataprep | Exploratory vs Explanatory Analysis**
- 
- **Compare Google BigQuery vs Traditional Access 1988** Tables BigQuery BigQuery RDBMS Data Architecture **Save and Export Query Results** Lab: Exploring a Dataset in Google Data
- 
- Schema Review: The Good, The Bad, and  $\Box$  Query from External Data Sources Introduce Table Wildcards for Easy The Ugly **Avoid Data Ingesting Pitfalls** Merges Merges
- 
- 

BigQuery **Data Data Data on the Cloud on the Cloud** 

- 
- Lab: Troubleshoot Common SQL Errors **Compare Big Data On-Premise vs on the Platform Data Tools** ■ Walkthrough of a BigQuery Job Cloud Cloud Demo: Analyze 10 Billion Records with
- Calculate BigQuery Pricing: Storage, Learn from Real-World Use Cases of Google BigQuery **Optimize Queries for Cost** Analytics on the Cloud **Features**
- Lab: Calculate Google BigQuery Pricing | Navigate Google Cloud Platform Project | Compare GCP Tools for Analysts, Data **Examine the 5 Principles of Dataset Integrity Basics Contract Contract Contract Contract Scientists, and Data Engineers**
- **Characterize Dataset Shape and Skew Lab: Getting started with Google Cloud Lab: Exploring Datasets with Google** ■ Clean and Transform Data using SQL Platform BigQuery Platform BigQuery
	-
	-
- **Performance Preview: Query Cache Features Lab: Troubleshoot Common SQL Errors** Lab: Troubleshoot Common SQL Errors
- Lab: Creating new Permanent Tables **Compare GCP Tools for Analysts, Data** Walkthrough of a BigQuery Job **Query from External Data Sources** Scientists, and Data Engineers **Calculate BigQuery Pricing: Storage,** Calculate BigQuery Pricing: Storage,
- **Avoid Data Ingesting Pitfalls** Lab: Exploring Datasets with Google Querying, and Streaming Costs ■ Ingest New Data into Permanent Tables BigQuery **Department on the Cost of Cost Cost** Deptimize Queries for Cost
	-
- Overview of Data Visualization Principles Learn How to Code High Quality Integrity
- Approaches **Explore Google BigQuery Public Clean and Transform Data using SQL Demo: Google Data Studio UI Clean and Transform Data using a new UI:** Datasets Clean and Transform Data using a new UI:
	- BigQuery **Studio** Studio Communication Studio Communication Cloud Lab: Explore and Shape Data with Cloud
		-
		-
		-
		-
		-
		-
	- Tables Characterize Dataset Shape and Skew Discuss Streaming Inserts
		-
		-
- Tables, and Best Practices Labies Lab: Explore and Shape Data with Cloud Approaches **Query the Past with Time Travelling** Dataprep Dataprep Data Demo: Google Data Studio UI
	- Snapshots **Compare Permanent vs Temporary Connect Google Data Studio to Google** 
		-
- **Normalization vs Denormalization:** Performance Preview: Query Cache Studio
	- Performance Tradeoffs **Lab: Creating new Permanent Tables** Merge Historical Data Tables with UNION

- 
- 

- Google BigQuery **Accounts** Accounts **Highlight Analytics Challenges Faced by** Accounts **Highlight Analytics Challenges Faced by**
- Features **Module 9: Joining and Merging Datasets** Compare Big Data On-Premise vs on the
- Lab: Exploring Datasets with Google Combine and Enrich your Datasets with more Companies Transformed through Analytics
- **Compare Common Data Exploration line Navigate Google Cloud Platform Project Compare Common Data Exploration** 
	-
	-
	-
	- Querying, and Streaming Costs **Companies Transformed through Explore 9 Fundamental Google BigQuery** 
		-
		-
- Clean and Transform Data using a new UI: Walkthrough Data Analyst Tasks, Compare Common Data Exploration
- **Lab: Explore and Shape Data with Cloud Platform Data Tools Learn How to Code High Quality Standard Platform Data Tools Learn How to Code High Quality Standard**
- Compare Permanent vs Temporary Tables Google BigQuery Explore Google BigQuery Public Datasets
- **Explore 9 Fundamental Google BigQuery Explore 9 Fundamental Google BigQuery** Visualization Preview: Google Data Studio
	-
	-
	-
	-
- Discuss Streaming Inserts **Compare Compare Common Data Exploration** Lab: Calculate Google BigQuery Pricing
	-
- **Arrays and Nested Data in Google BigQuery | Ingest New Data into Permanent Tables | Review Data Schemas: Linking Data**
- **Lab: Querying Nested and Repeated Data** Discuss Streaming Inserts **Across Multiple Tables** Across Multiple Tables
- Fields **Datasets** Datasets **Lab: Join and Union Data from Multiple** Lab: Join and Union Data from Multiple
- 
- **Share Dashboards and Discuss Data** Approaches Approaches Methods
- Studio BigQuery Tables, and Best Practices
- 
- 
- 
- 
- 
- Lab: Deriving Insights with Advanced SQL Walkthrough JOIN Examples and Pitfalls The Ugly
- **Avoid Google BigQuery Performance Pitfalls and Tables According the Cookies BigQuery** BigQuery
- 
- Query Explanation map **Deep-dive into Column-Oriented Storage** Fields
- Lab: Optimizing and Troubleshooting Query Examine Logical Views, Date-Partitioned Avoid Performance Pitfalls with Cache Performance **Tables, and Best Practices** considerations considerations
- 
- **Brainstorm Data-Driven Hypotheses** Snapshots Snapshots Access considerations **Snapshots** Access considerations
- 
- 
- **Lab: Reading a Google Cloud Datalab Accord Profession vs Denormalization:** Review SQL Case Statements
- Compare IAM and BigQuery Dataset Roles Schema Review: The Good, The Bad, Safeguard Data with One-Way Field
- 
- Review Members, Roles, Organizations, Arrays and Nested Data in Google Discuss Effective Sub-query and CTE Account Administration, and Service BigQuery BigQuery BigQuery design Accounts **Lab: Querying Nested and Repeated Compare SQL and Javascript UDFs**

Wrangle your Raw Data into a Cleaner and Share Dashboards and Discuss Data Diagnose Performance Issues with the Richer Dataset **Access considerations** Access considerations **Access considerations** Query Explanation map

- **Highlight Analytics Challenges Faced by Safeguard Data with One-Way Field** Think like a Data Scientist **I** Data Analysts **Encryption** Encryption **Encryption Encryption Introducing Cloud Datalab**
- Compare Big Data On-Premise vs on the **Discuss Effective Sub-query and CTE Lab: Reading a Google Cloud Datalab** Cloud design notebook
- Learn from Real-World Use Cases of Compare SQL and Javascript UDFs Compare IAM and BigQuery Dataset Roles Companies Transformed through Analytics **Lab:** Deriving Insights with Advanced **A**void Access Pitfalls on the Cloud **SQL Functions** SQL Functions Review Members, Roles, Organizations,
- Navigate Google Cloud Platform Project | Avoid Google BigQuery Performance | Account Administration, and Service Basics **Pitfalls Pitfalls** Accounts **Pitfalls Pitfalls**
- Lab: Getting started with Google Cloud Prevent Hotspots in your Data Platform **Diagnose Performance Issues with the Module 16: Data Access**
- Walkthrough Data Analyst Tasks, and a Query Explanation map Challenges, and Introduce Google Cloud Lab: Optimizing and Troubleshooting Keep Data Security top-of-mind in the Platform Data Tools **Cloud Cloud Cloud Cloud Cloud Cloud Cloud Cloud Cloud Cloud Cloud Cloud Cloud Cloud Cloud**
- Demo: Analyze 10 Billion Records with Distill Complex Queries Google BigQuery **Brainstorm Data-Driven Hypotheses** Topics Covered
- Explore 9 Fundamental Google BigQuery **Think like a Data Scientist Features Introducing Cloud Datalab Faced by Exercise 1.1 Fighlight Analytics Challenges Faced by Faced by**
- 
- 
- 
- $\blacksquare$  Avoid Performance Pitfalls with Cache  $\blacksquare$  Overview of Data Visualization Principles Tables considerations **Exploratory vs Explanatory Analysis Exploratory Analysis** Compare Data Warehouse Storage
	-
- Access considerations **Demo:** Google Data Studio UI Deep-dive into Column-Oriented Storage<br>Lab: Visualizing Insights with Google Data **Democration Coogle Data Studio to Google** Lab: Visualizing Insights with Google Data **Connect Google Data Studio to Google** Examine Logical Views, Date-Partitioned
- Review SQL Case Statements **Lab:** Exploring a Dataset in Google Data **Query the Past with Time Travelling Introduce Analytical Window Functions Studio Studio Snapshots Snapshots** Snapshots
	- Encryption **Introduce Table Wildcards for Easy** RDBMS Data Architecture
	- design **Review Data Schemas: Linking Data** Performance Tradeoffs
		-
	- Functions **Lab: Join and Union Data from Multiple Labison Data in Google** Arrays and Nested Data in Google
		-
		-
		-
		-
- **Introducing Cloud Datalab RDBMS Data Architecture Studio Studio Studio RDBMS Data Architecture Studio Studio Studio RDBMS Data Architecture Studio Studio RDBMS Data Architecture Studio RDBMS Data Architecture Studio RDBMS** 
	-
- **Avoid Access Pitfalls Avoid Access Pitfalls and The Ugly <b>Encryption** 
	-
	-
- Module 5: Cleaning and Transforming your Create Case Statements and Calculated Functions Data **Fields Fields Fields Fields Fields Fields Fields Fields Fields Fields Fields Fields Fields Fields Fields Fields Fields Fields Fields Fields Fields Fields Fields Fields**
	- **E** Avoid Performance Pitfalls with Cache Pitfalls considerations **Prevent Hotspots in your Data**
	-
	- Lab: Visualizing Insights with Google Lab: Optimizing and Troubleshooting Data Studio **Data Studio Contracts Query Performance**
- Topics Covered **Review SQL Case Statements Distribution Distribution Covered Review SQL Case Statements Distribution Distribution Covered Review SQL Case Statements** 
	- **Introduce Analytical Window Functions Brainstorm Data-Driven Hypotheses**
	-
	-
	-
	-
	-
	-
	-
	-
	-

- 
- 
- 
- Create Case Statements and Calculated Lab: Ingesting and Querying New Walkthrough JOIN Examples and Pitfalls
	-
	-
	-
	-
	-
- Safeguard Data with One-Way Field Merge Historical Data Tables with UNION Compare Google BigQuery vs Traditional
- Discuss Effective Sub-query and CTE Merges Normalization vs Denormalization vs Denormalization vs Denormalization:
- Compare SQL and Javascript UDFs Across Multiple Tables **Schema Review: The Good, The Bad, and** 
	-
- **Prevent Hotspots in your Data Lab:** Compare Data Warehouse Storage Lab: Querying Nested and Repeated Data
- Diagnose Performance Issues with the Methods Create Case Statements and Calculated
	-
- Distill Complex Queries **Distill Complex Queries** Query the Past with Time Travelling Share Dashboards and Discuss Data
- Think like a Data Scientist Compare Google BigQuery vs Traditional |■ Lab: Visualizing Insights with Google Data
	-
	- notebook **Interpretent Contract Performance Tradeoffs Performance Tradeoffs Introduce Analytical Window Functions** 
		-
		-
		-
		- Data **Lab:** Deriving Insights with Advanced SQL
			-
			-
			-
			-
			-
			-
- Compare GCP Tools for Analysts, Data | Lab: Reading a Google Cloud Datalab | Data Analysts
- **Lab: Exploring Datasets with Google Compare IAM and BigQuery Dataset Cloud**
- 
- Learn How to Code High Quality Standard Account Administration, and Service Navigate Google Cloud Platform Project SQL Basics **Basics Basics Basics Basics Basics Basics**
- Explore Google BigQuery Public Datasets According to the Lab: Getting started with Google Cloud
- 
- 
- 
- Calculate BigQuery Pricing: Storage, Platform Data Tools **Platform Data Tools**
- **Optimize Queries for Cost** line Google BigQuery **Coogle BigQuery**
- 
- **Examine the 5 Principles of Dataset Integrity | Topics Covered Features Features** Features
- 
- Clean and Transform Data using a new UI: Lab: Exploring Datasets with Google
- **Lab: Explore and Shape Data with Cloud Cloud Cloud Compare Common Data Exploration** Dataprep **Learn from Real-World Use Cases of** Techniques
- Compare Permanent vs Temporary Tables Companies Transformed through Learn How to Code High Quality Standard
- 
- 
- 
- 
- 
- 
- 
- 
- **Exploratory vs Explanatory Analysis** Google BigQuery **Examine the 5 Principles of Dataset Examine the 5 Principles of Dataset**
- 
- 
- Lab: Exploring a Dataset in Google Data Lab: Exploring Datasets with Google Introducing Cloud Dataprep Studio **BigQuery** BigQuery **Lab:** Explore and Shape Data with Cloud
- Merge Historical Data Tables with UNION Compare Common Data Exploration Dataprep
- 
- Review Data Schemas: Linking Data Across **Learn How to Code High Quality** Save and Export Query Results Multiple Tables **Standard SQL** Performance Preview: Query Cache
- Walkthrough JOIN Examples and Pitfalls Explore Google BigQuery Public Lab: Creating new Permanent Tables
- **Lab:** Join and Union Data from Multiple Datasets Details and Data Sources Details Austral Data Sources Tables **Victor Coogle Data Avoid Data Ingesting Pitfalls** Avoid Data Ingesting Pitfalls
- **Compare Data Warehouse Storage Methods Studio Ingest New Data into Permanent Tables Ingest New Data into Permanent Tables**
- 
- Examine Logical Views, Date-Partitioned Walkthrough of a BigQuery Job Lab: Ingesting and Querying New Datasets Tables, and Best Practices **Calculate BigQuery Pricing: Storage, Calculate BigQuery Pricing: Storage, Calculate District Principles**
- **Query the Past with Time Travelling Cuerying, and Streaming Costs** Exploratory vs Explanatory Analysis Snapshots **Optimize Queries for Cost** Approaches Approaches
- Compare Google BigQuery vs Traditional | Lab: Calculate Google BigQuery Pricing | Demo: Google Data Studio UI RDBMS Data Architecture **Examine the 5 Principles of Dataset** Connect Google Data Studio to Google
- 
- Schema Review: The Good, The Bad, and Clean and Transform Data using SQL Studio The Ugly Clean and Transform Data using a new Merge Historical Data Tables with UNION
- **Arrays and Nested Data in Google BigQuery UI: Introducing Cloud Dataprep Introduce Table Wildcards for Easy**
- **Lab: Querying Nested and Repeated Data** Lab: Explore and Shape Data with Cloud Merges
- Fields **Compare Permanent vs Temporary Across Multiple Tables** Compare Permanent vs Temporary Across Multiple Tables
- considerations Save and Export Query Results Lab: Join and Union Data from Multiple
- 
- 
- 
- Techniques **Review Members, Roles, Organizations, Soles, Organizations**, Cloud

■ Visualization Preview: Google Data Studio | Module 10: Google BigQuery Table Deep | Platform **Lab: Troubleshoot Common SQL Errors** Dive Dive Walkthrough Data Analyst Tasks,

- Clean and Transform Data using SQL Highlight Analytics Challenges Faced by Scientists, and Data Engineers
	- Introducing Cloud Dataprep **Compare Big Data On-Premise vs on the Compare BigQuery**
- **Save and Export Query Results** Analytics on the Cloud SQL
- Performance Preview: Query Cache | Navigate Google Cloud Platform Project | Explore Google BigQuery Public Datasets
- **Avoid Data Ingesting Pitfalls Note 2018** Platform Platform Platform **Platform Platform Walkthrough of a BigQuery Job**
- Ingest New Data into Permanent Tables New York Walkthrough Data Analyst Tasks, Realistic Calculate BigQuery Pricing: Storage, **Discuss Streaming Inserts** Challenges, and Introduce Google Cloud Querying, and Streaming Costs Lab: Ingesting and Querying New Datasets Platform Data Tools Optimize Queries for Cost
- Overview of Data Visualization Principles Demo: Analyze 10 Billion Records with Demotical Calculate Google BigQuery Pricing
- Approaches **Explore 9 Fundamental Google BigQuery** Integrity **Demo: Google Data Studio UI Features Characterize Dataset Shape and Skew** Characterize Dataset Shape and Skew
- Connect Google Data Studio to Google **Compare GCP Tools for Analysts, Data** Clean and Transform Data using SQL
	-
- Introduce Table Wildcards for Easy Merges Techniques Techniques Compare Permanent vs Temporary Tables
	-
	-
	-
- Deep-dive into Column-Oriented Storage Lab: Troubleshoot Common SQL Errors Discuss Streaming Inserts
	-
	-
	-
	-
- **Normalization vs Denormalization:** Integrity **Integrity** BigQuery
	- Performance Tradeoffs **Characterize Dataset Shape and Skew** Lab: Exploring a Dataset in Google Data
		-
		-
- Create Case Statements and Calculated Dataprep **Dataprep Review Data Schemas: Linking Data** Review Data Schemas: Linking Data

- Avoid Performance Pitfalls with Cache Tables Tables Walkthrough JOIN Examples and Pitfalls
	-

- Scientists, and Data Engineers **notebook** notebook Compare Big Data On-Premise vs on the
- BigQuery **Roles** Roles **Learn from Real-World Use Cases of Learn from Real-World Use Cases of** Compare Common Data Exploration **Avoid Access Pitfalls** Avoid Access Pitfalls Companies Transformed through Analytics
	-
	-
- Walkthrough of a BigQuery Job line Challenges, and Introduce Google Cloud
	- Querying, and Streaming Costs What sets Cloud Architecture apart? Demo: Analyze 10 Billion Records with
- Lab: Calculate Google BigQuery Pricing Explore 9 Fundamental Google BigQuery
- **Characterize Dataset Shape and Skew line Compare COP Tools for Analysts, Data** Compare GCP Tools for Analysts, Data
	-
	-
	-
	-
- **Lab: Creating new Permanent Tables** Basics Basics **Basics** Visualization Preview: Google Data Studio
- Lab: Getting started with Google Cloud Lab: Troubleshoot Common SQL Errors Lab: Troubleshoot Common SQL Errors
	-
	-
	-
	-
	-
	-
	-
	- BigQuery Scientists, and Data Engineers **Clean and Transform Data using a new UI:** Scientists, and Data Engineers
- Share Dashboards and Discuss Data | Performance Preview: Query Cache | Tables
- **Lab: Visualizing Insights with Google Data Query from External Data Sources** Methods
- 
- Introduce Analytical Window Functions **Discuss Streaming Inserts** Tables, and Best Practices
- 
- design **Exploratory vs Explanatory Analysis** RDBMS Data Architecture
- 
- **Lab: Deriving Insights with Advanced SQL Demo: Google Data Studio UI Performance Tradeoffs**
- **Avoid Google BigQuery Performance Pitfalls BigQuery The Ugly The Ugly The Ugly**
- 
- 
- Lab: Optimizing and Troubleshooting Query Introduce Table Wildcards for Easy **Create Case Statements and Calculated** Performance **Merges** Merges **Merges Fields Fields**
- 
- 
- 
- 
- notebook **Compare Data Warehouse Storage** Studio
- **Compare IAM and BigQuery Dataset Roles Methods Methods Review SQL Case Statements** Review SQL Case Statements
- 
- Review Members, Roles, Organizations, Examine Logical Views, Date-Partitioned Safeguard Data with One-Way Field Accounts **COUNTS Accounts Discuss Effective Sub-query and CTE**

**Create new Tables and Exporting Results According Normalization vs Denormalization:** Functions

- 
- 
- 
- 
- 
- Encryption Datasets Snapshots
	-
- Compare SQL and Javascript UDFs Approaches Approaches Normalization vs Denormalization:
	-
	-
- **Prevent Hotspots in your Data** Lab: Exploring a Dataset in Google Data Arrays and Nested Data in Google **Diagnose Performance Issues with the Studio Communist Communist Communist Communist Communist Communist Communist Communist Communist Communist Communist Communist Communist Communist Communist Communist Communist Communi** 
	-
	-
- Distill Complex Queries **Review Data Schemas: Linking Data** Avoid Performance Pitfalls with Cache **Brainstorm Data-Driven Hypotheses** Across Multiple Tables **Across Multiple Tables** considerations
- Think like a Data Scientist Walkthrough JOIN Examples and Pitfalls Share Dashboards and Discuss Data
- Introducing Cloud Datalab Lab: Join and Union Data from Multiple Access considerations
	-
- **Avoid Access Pitfalls Deep-dive into Column-Oriented Storage Introduce Analytical Window Functions** 
	- Account Administration, and Service Tables, and Best Practices Encryption
		- Snapshots design
- Module 6: Storing and Exporting Data **Compare Google BigQuery vs Traditional** Compare SQL and Javascript UDFs
	-
	- Schema Review: The Good, The Bad, Pitfalls and The Ugly **Prevent Hotspots in your Data**
	- BigQuery **BigQuery BigQuery Cuery** Explanation map
	- Lab: Querying Nested and Repeated Lab: Optimizing and Troubleshooting Data **Data** Query Performance
	- Create Case Statements and Calculated **Distill Complex Queries** Fields **Brainstorm Data-Driven Hypotheses**
	- Avoid Performance Pitfalls with Cache Think like a Data Scientist considerations **Introducing Cloud Datalab**
	- Access considerations **notebook** notebook
	- Data Studio **Avoid Access Pitfalls**
	-
	- **Introduce Analytical Window Functions Account Administration, and Service**
	- Safeguard Data with One-Way Field Accounts Encryption
	- **Discuss Effective Sub-query and CTE** design
	- Compare SQL and Javascript UDFs
	- Lab: Deriving Insights with Advanced SQL Functions
	- **Avoid Google BigQuery Performance** Pitfalls
	- **Prevent Hotspots in your Data**
	- Diagnose Performance Issues with the Query Explanation map
	- Lab: Optimizing and Troubleshooting Query Performance
- 
- Access considerations **Lab:** Creating new Permanent Tables **Compare Data Warehouse Storage**
- Studio **Australia Avoid Data Ingesting Pitfalls** Deep-dive into Column-Oriented Storage
- Review SQL Case Statements **Ingest New Data into Permanent Tables Examine Logical Views, Date-Partitioned**
- Safeguard Data with One-Way Field Lab: Ingesting and Querying New Query the Past with Time Travelling
- Discuss Effective Sub-query and CTE **Discuss** Coverview of Data Visualization Principles **Compare Google BigQuery vs Traditional** 
	-
	- Functions **Connect Google Data Studio to Google Schema Review: The Good, The Bad, and** 
		-
	- Query Explanation map Merge Historical Data Tables with UNION Lab: Querying Nested and Repeated Data
		-
		-
		-
- Lab: Reading a Google Cloud Datalab Tables Lab: Visualizing Insights with Google Data
	-
	-
	-
	-
	-
	- RDBMS Data Architecture Lab: Deriving Insights with Advanced SQL
	- Performance Tradeoffs **Avoid Google BigQuery Performance** 
		-
	- Arrays and Nested Data in Google Diagnose Performance Issues with the
		-
		-
		-
		-
		-
	- Share Dashboards and Discuss Data | Lab: Reading a Google Cloud Datalab
	- **Lab: Visualizing Insights with Google Compare IAM and BigQuery Dataset Roles** 
		-
	- Review SQL Case Statements **Review Members, Roles, Organizations,**
- Distill Complex Queries
- **Brainstorm Data-Driven Hypotheses**
- **Think like a Data Scientist**
- **Introducing Cloud Datalab**
- Lab: Reading a Google Cloud Datalab notebook
- Compare IAM and BigQuery Dataset Roles
- **Avoid Access Pitfalls**
- Review Members, Roles, Organizations, Account Administration, and Service **Accounts**

Module 11: Schema Design and Nested Data **Structures** 

Model your Datasets for Scale in Google **BigQuery** 

### Topics Covered

- **Highlight Analytics Challenges Faced by** Data Analysts
- Compare Big Data On-Premise vs on the Cloud
- **Learn from Real-World Use Cases of** Companies Transformed through Analytics on the Cloud
- Navigate Google Cloud Platform Project Basics
- Lab: Getting started with Google Cloud Platform
- **Walkthrough Data Analyst Tasks,** Challenges, and Introduce Google Cloud Platform Data Tools
- Demo: Analyze 10 Billion Records with Google BigQuery
- **Explore 9 Fundamental Google BigQuery** Features
- Compare GCP Tools for Analysts, Data Scientists, and Data Engineers
- **Lab: Exploring Datasets with Google** BigQuery
- Compare Common Data Exploration **Techniques**
- **Learn How to Code High Quality** Standard SQL
- **Explore Google BigQuery Public** Datasets
- **Visualization Preview: Google Data** Studio
- Lab: Troubleshoot Common SQL Errors
- Walkthrough of a BigQuery Job
- Calculate BigQuery Pricing: Storage, Querying, and Streaming Costs
- **Optimize Queries for Cost**
- **Lab: Calculate Google BigQuery Pricing** Examine the 5 Principles of Dataset
- Integrity
- **Characterize Dataset Shape and Skew**
- Clean and Transform Data using SQL
- Clean and Transform Data using a new UI: Introducing Cloud Dataprep
- Lab: Explore and Shape Data with Cloud Dataprep
- Compare Permanent vs Temporary Tables
- Save and Export Query Results
- **Performance Preview: Query Cache**
- Lab: Creating new Permanent Tables
- Query from External Data Sources
- **Avoid Data Ingesting Pitfalls**
- **Ingest New Data into Permanent Tables**
- **Discuss Streaming Inserts**
- **Lab:** Ingesting and Querying New Datasets
- **Overview of Data Visualization Principles**
- **Exploratory vs Explanatory Analysis** Approaches
- **Demo: Google Data Studio UI**
- Connect Google Data Studio to Google **BigQuery**
- Lab: Exploring a Dataset in Google Data Studio
- **Merge Historical Data Tables with UNION**
- Introduce Table Wildcards for Easy
- Merges
- Review Data Schemas: Linking Data Across Multiple Tables
- **Walkthrough JOIN Examples and Pitfalls**
- Lab: Join and Union Data from Multiple Tables
- Compare Data Warehouse Storage Methods
- Deep-dive into Column-Oriented Storage
- **Examine Logical Views, Date-Partitioned** Tables, and Best Practices
- **Query the Past with Time Travelling** Snapshots
- Compare Google BigQuery vs Traditional RDBMS Data Architecture
- **Normalization vs Denormalization:** Performance Tradeoffs
- Schema Review: The Good, The Bad, and The Ugly
- **Arrays and Nested Data in Google** BigQuery
- Lab: Querying Nested and Repeated Data
- Create Case Statements and Calculated Fields
- **Avoid Performance Pitfalls with Cache** considerations
- **Share Dashboards and Discuss Data** Access considerations
- **Lab: Visualizing Insights with Google** Data Studio
- Review SQL Case Statements
- **Introduce Analytical Window Functions**
- Safeguard Data with One-Way Field Encryption
- Discuss Effective Sub-query and CTE design
- Compare SQL and Javascript UDFs
- **Lab: Deriving Insights with Advanced** SQL Functions
- **Avoid Google BigQuery Performance** Pitfalls

**Prevent Hotspots in your Data** Diagnose Performance Issues with the Query Explanation map **Lab: Optimizing and Troubleshooting** Query Performance **Distill Complex Queries Brainstorm Data-Driven Hypotheses Think like a Data Scientist Introducing Cloud Datalab** Lab: Reading a Google Cloud Datalab notebook Compare IAM and BigQuery Dataset Roles **Avoid Access Pitfalls** Review Members, Roles, Organizations, Account Administration, and Service Accounts

# Further Information:

For More information, or to book your course, please call us on 0800/84.009

info@globalknowledge.be

[www.globalknowledge.com/en-be/](http://www.globalknowledge.com/en-be/)